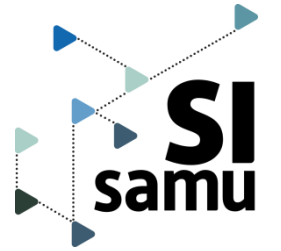

## Fiche pratique **Consulter et actualiser un événement**

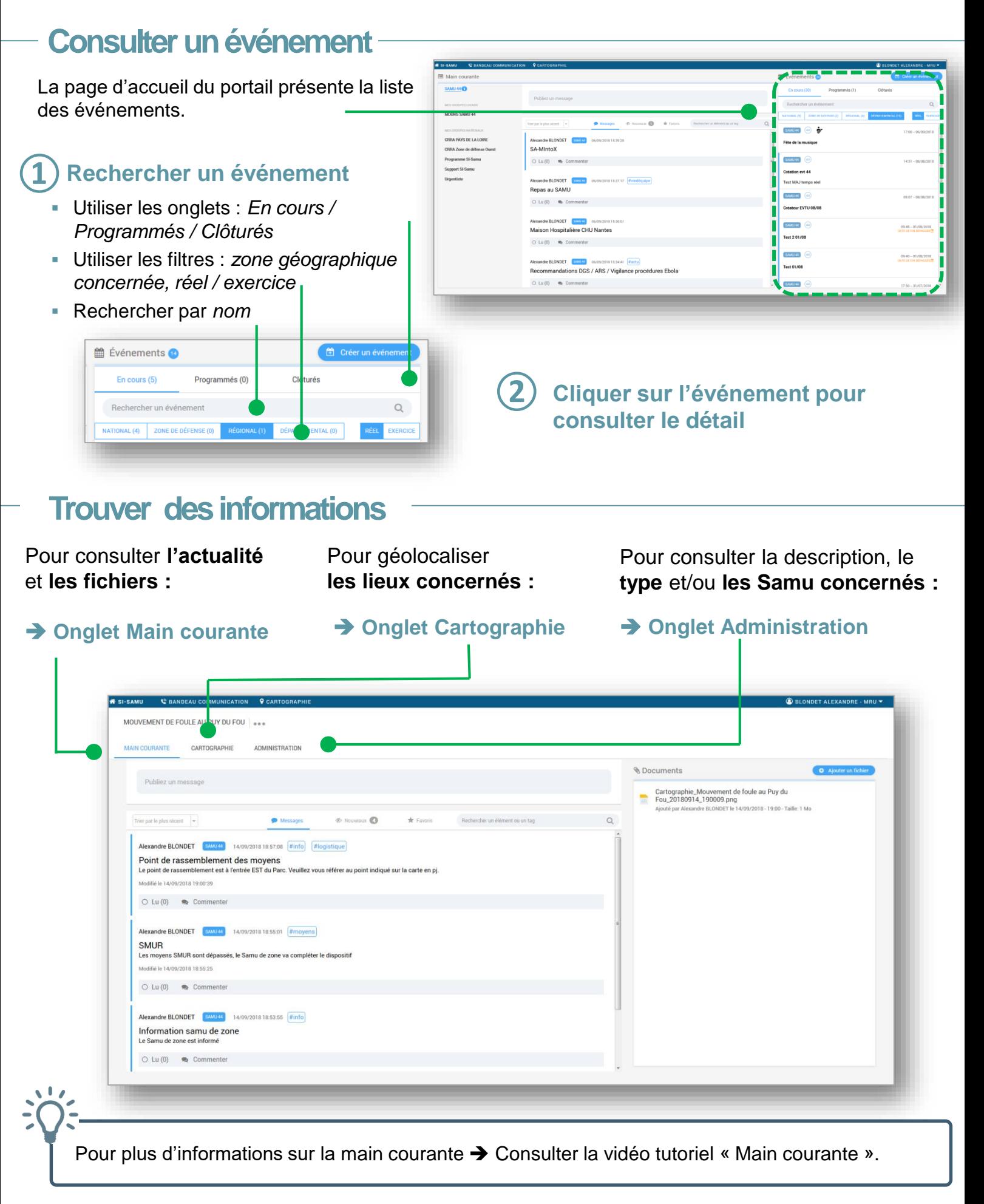

https://www.portail.si-samu.fr

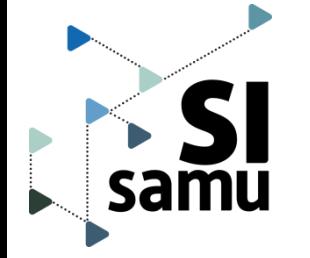

**!**

## Fiche pratique **Consulter et actualiser un événement**

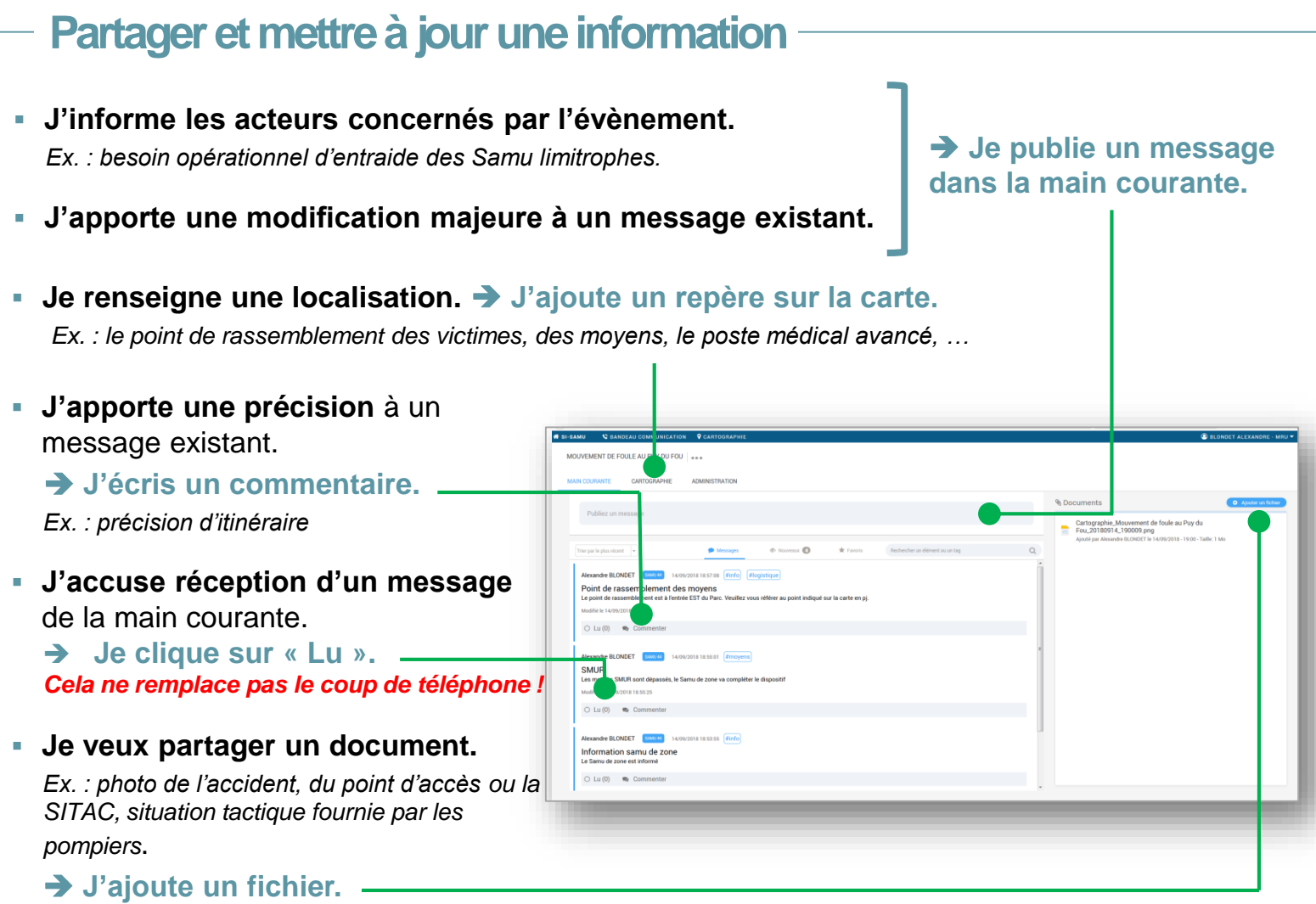

Toutes les informations sont consultables par l'ensemble des utilisateurs rattachés aux entités déclarées dans l'onglet **Administration**.

## **Consulter et ajouter un lieu sur la carte**

Toute adresse renseignée dans l'onglet **Administration** de l'événement est automatiquement localisée sur la carte.

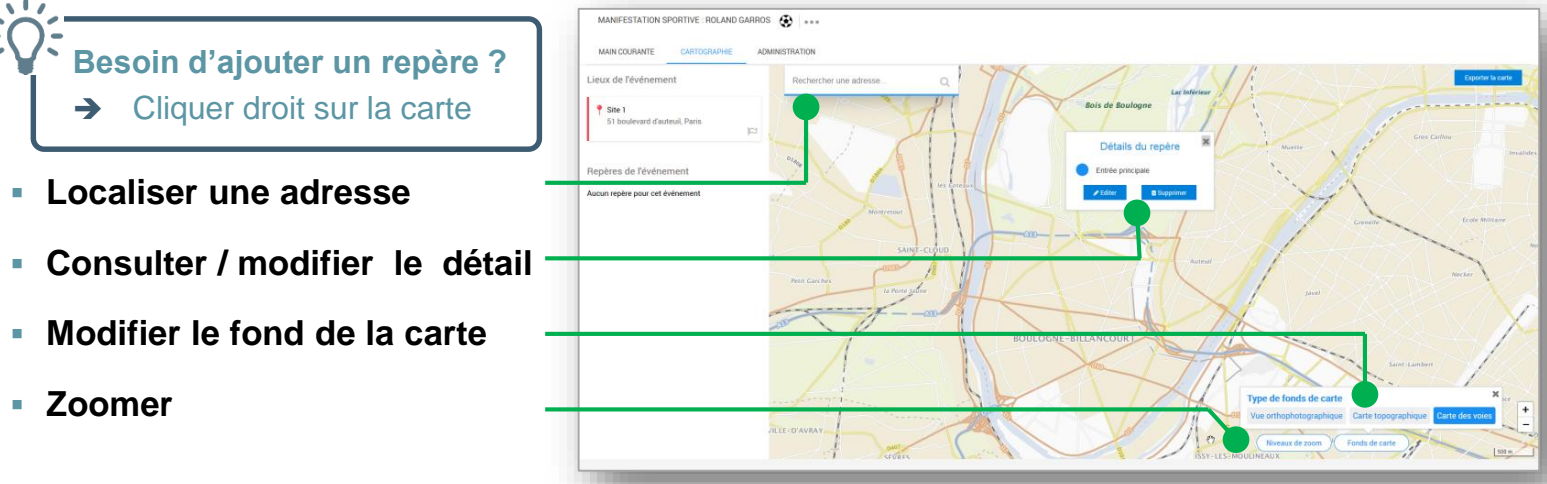